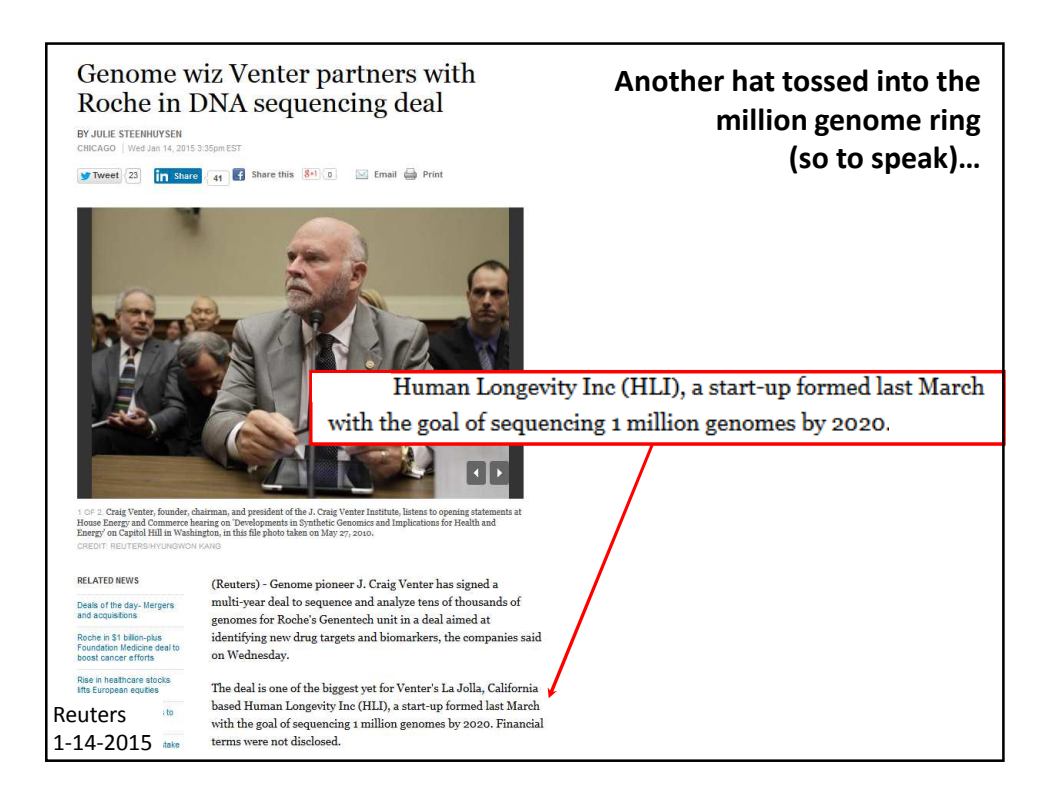

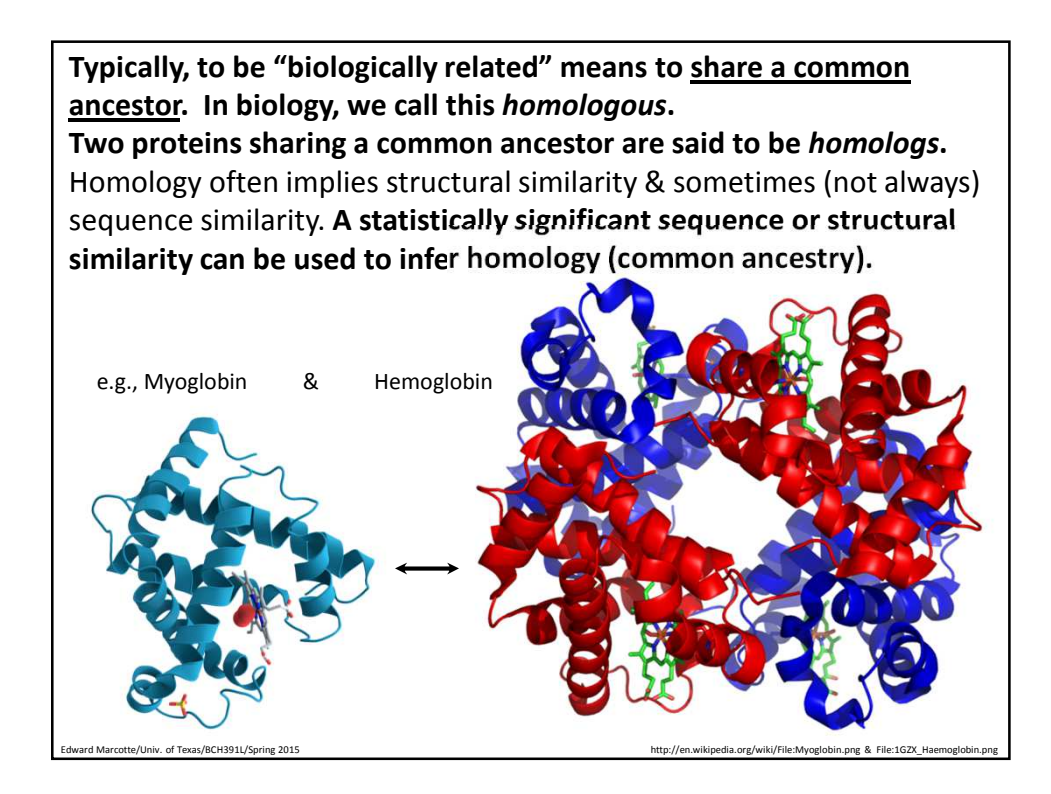

**In practice, searching for sequence or structural similarity is one of the most powerful computational approaches for discovering functions for genes, since we can often glean many new insights about a protein based on what is known about its homologs.**

Here's an example from my own lab, where we discovered that myelinating the neurons in your brain employs the same biochemical mechanism used by bacteriophages to make capsids. The critical breakthrough was recognizing that the human and phage

proteins contained homologous domains.

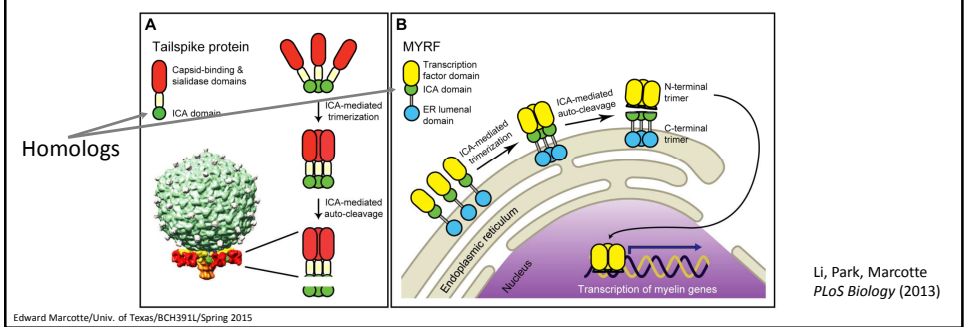

**Sequence alignment algorithms such as BLAST, PSI-BLAST, FASTA, and the Needleman–Wunsch & Smith-Waterman algorithms arguably comprise some of the most important driver technologies of modern biology and underlie the sequencing revolution. So, let's start learning bioinformatics algorithms by learning how to align two protein sequences.**

<sub>cotte</sub>/Univ. of Texas/BCH391L/Spring 2015

Live demo: http://blast.ncbi.nlm.nih.gov/Blast.cgi?PROGRAM=blastp&BLAST\_PROGRAMS=blastp &PAGE\_TYPE=BlastSearch&SHOW\_DEFAULTS=on&LINK\_LOC=blasthome MVLSPADKTNVKAAWGKVGAHAGEYGAEALERMFLSFPTTKTYFPHFDLSHGSAQVKGHG KKVADALTNAVAHVDDMPNALSALSDLHAHKLRVDPVNFKLLSHCLLVTLAAHLPAEFTP AVHASLDKFLASVSTVLTSKYR Title:All non-redundant GenBank CDS translations+PDB+SwissProt+PIR+PRF excluding environmental samples from WGS projects Molecule Type:Protein Update date:2015/01/18 Number of sequences:57851050

Edward Marcotte/Univ. of Texas/BCH391L/Spring 2015

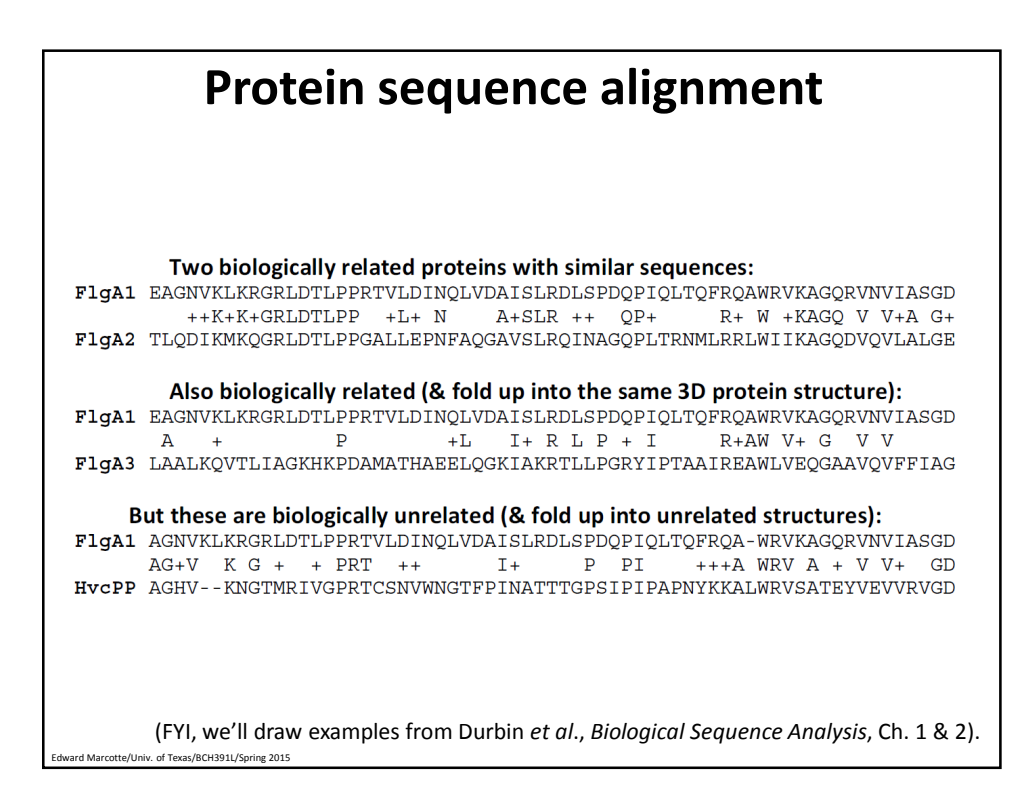

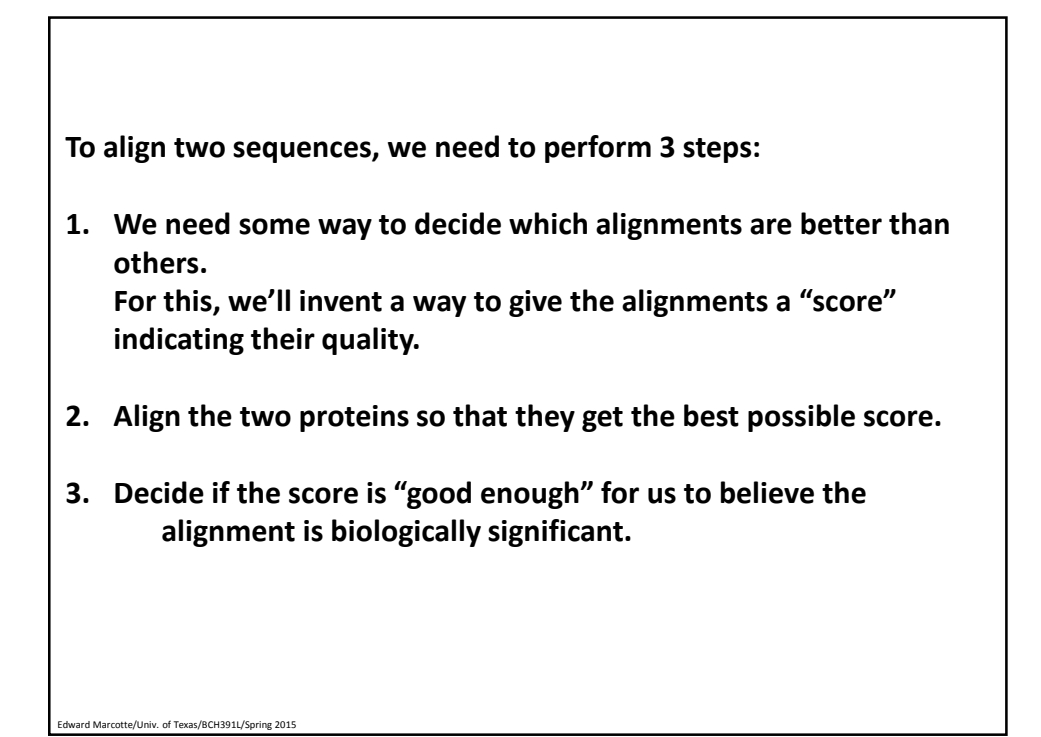

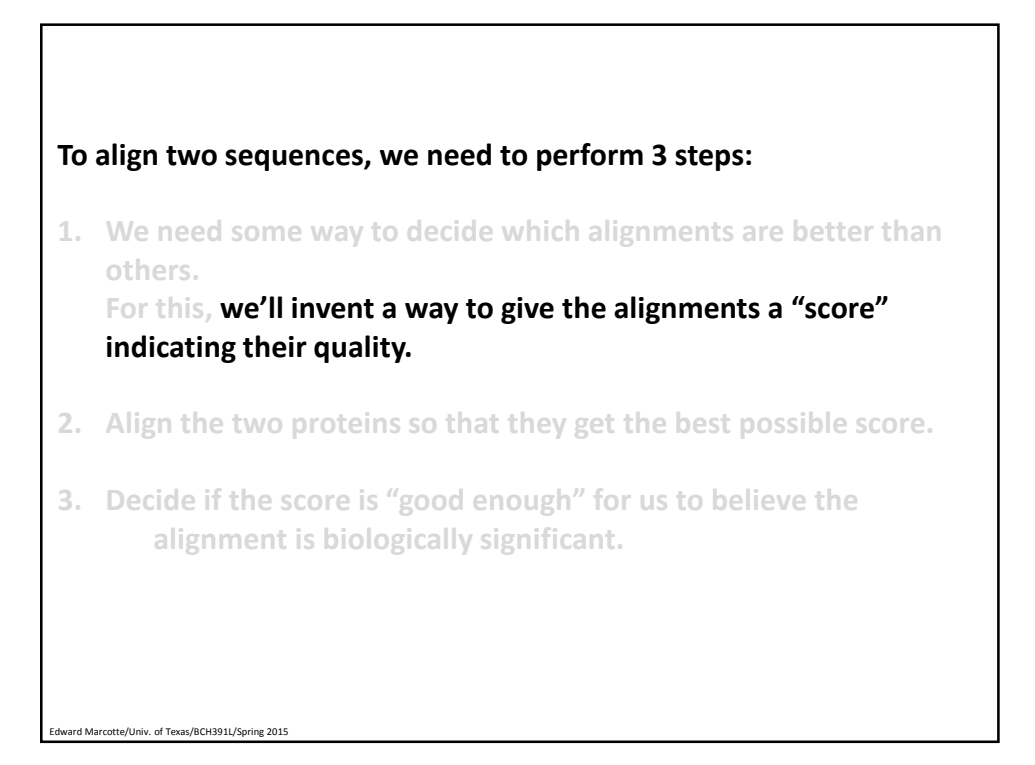

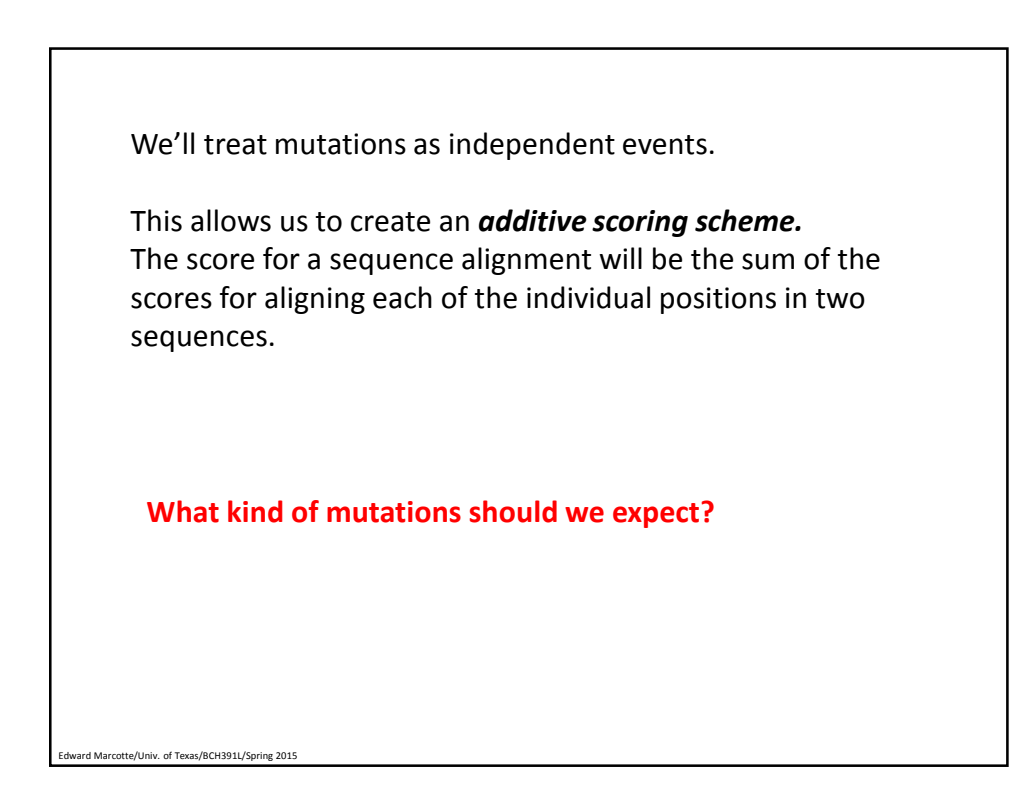

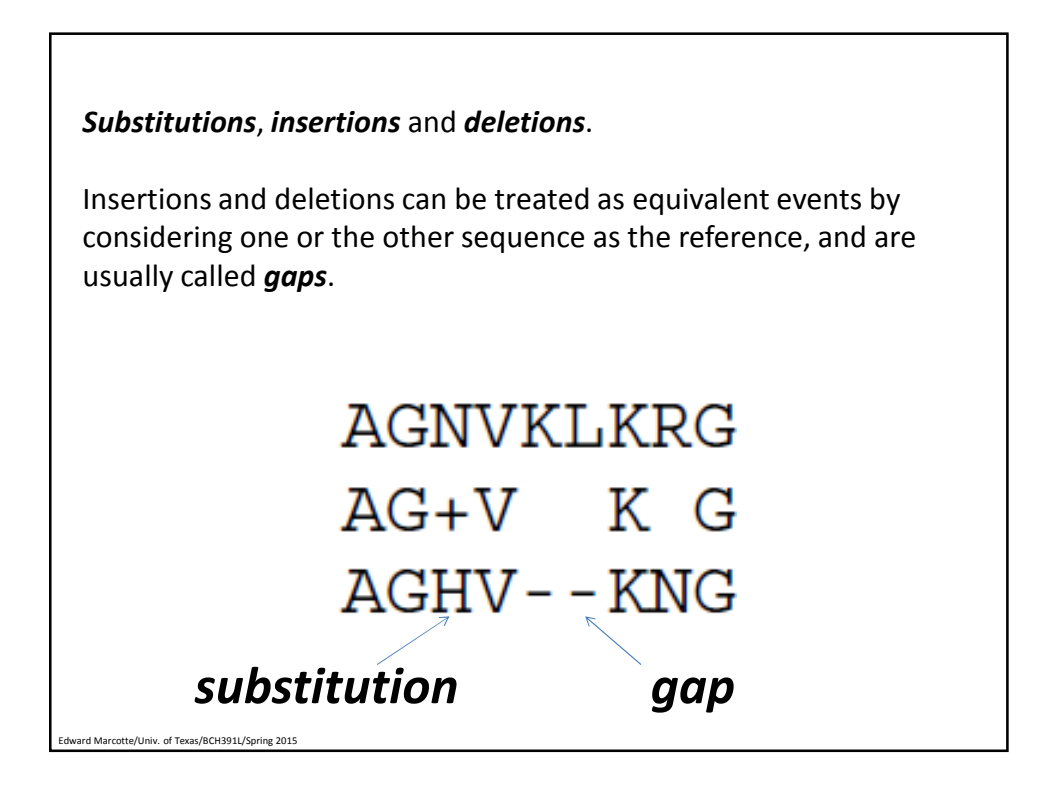

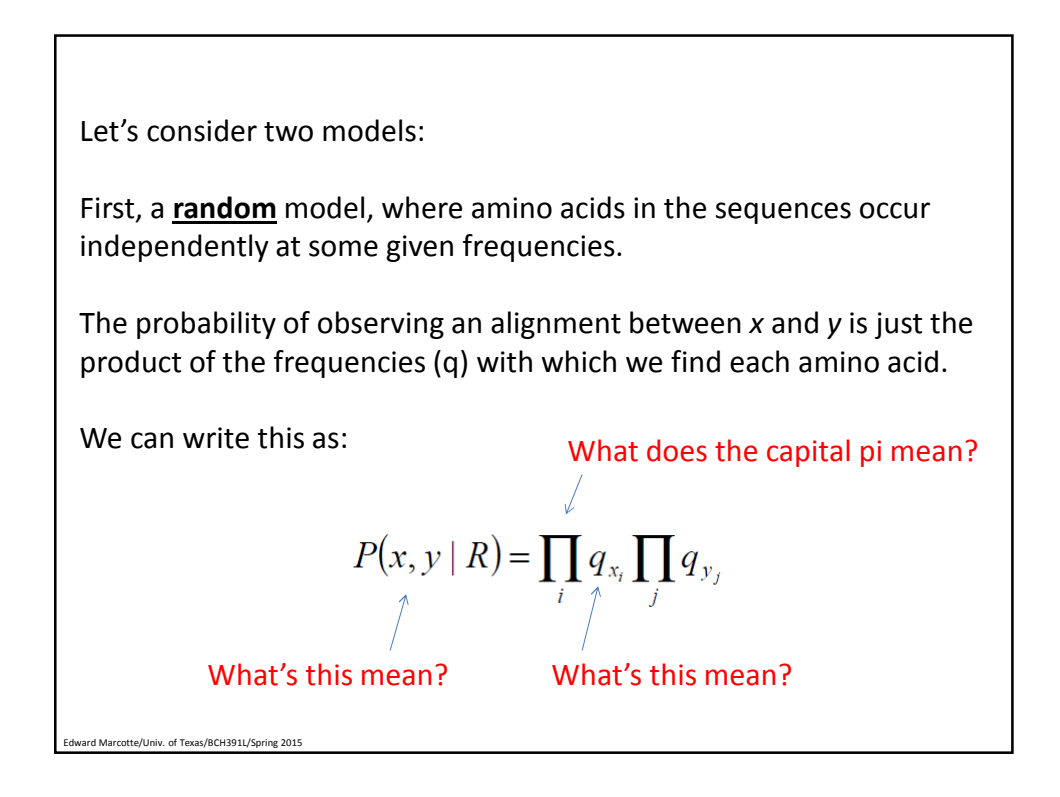

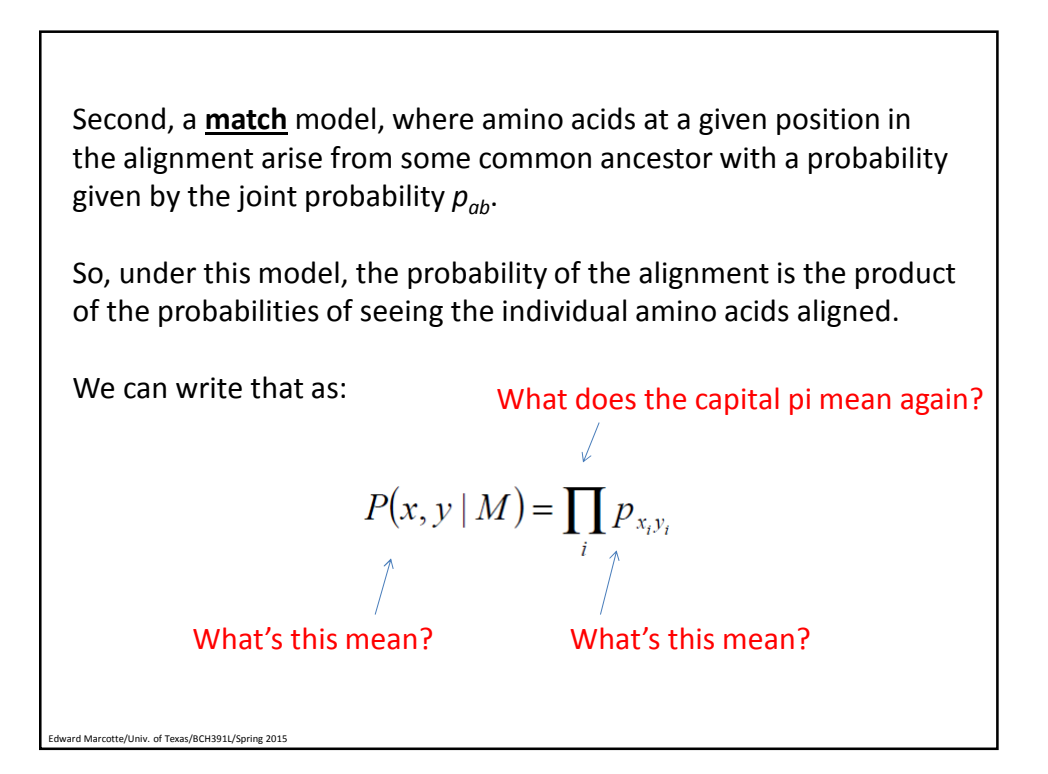

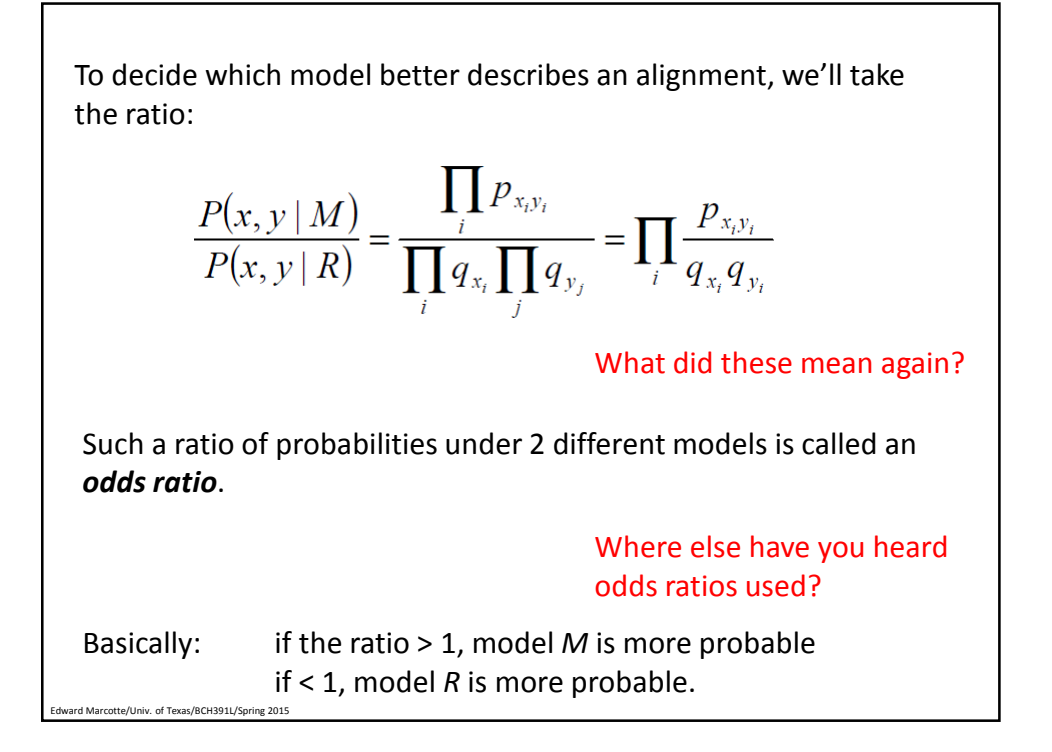

Now, to convert this to an additive score *S*, we can simply take the logarithm of the odds ratio (called the *log odds ratio*):

$$
S = \sum_{i} s(x_i, y_i)
$$

This is just the score for aligning one amino acid with another amino acid:

$$
s(a,b) = \log\left(\frac{p_{ab}}{p_a p_b}\right)
$$

Here written *a* and *b* rather than  $x_i$  and  $y_i$  to emphasize that this score reflects the *inherent preference* of the two amino acids (*a* and *b*) to be aligned.

**Almost done with step 1…**

Edward Marcotte/Univ. of Texas/BCH391L/Spring 2015

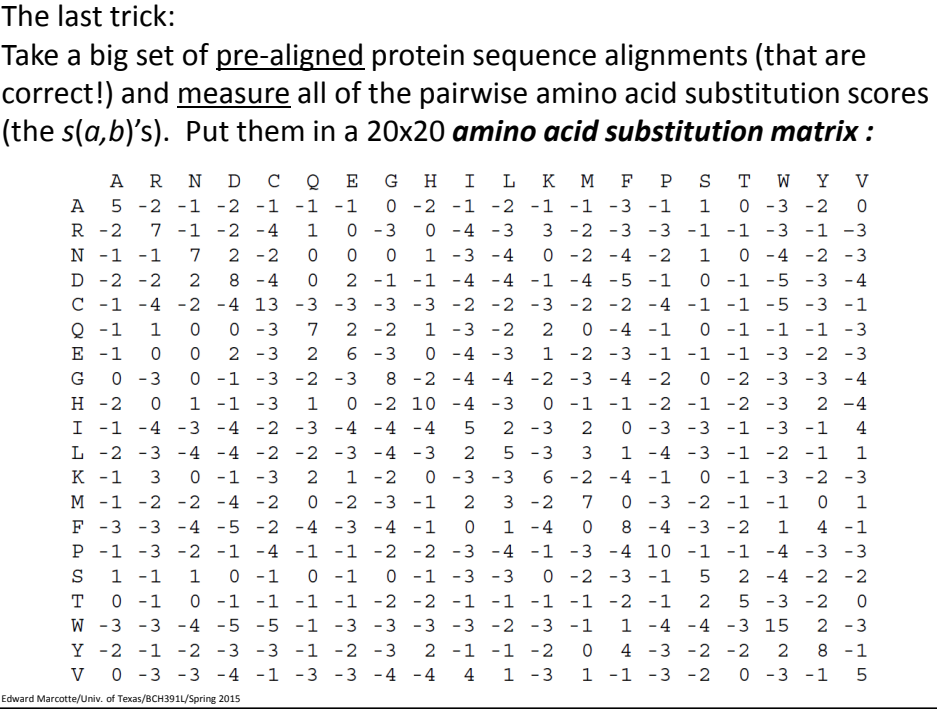

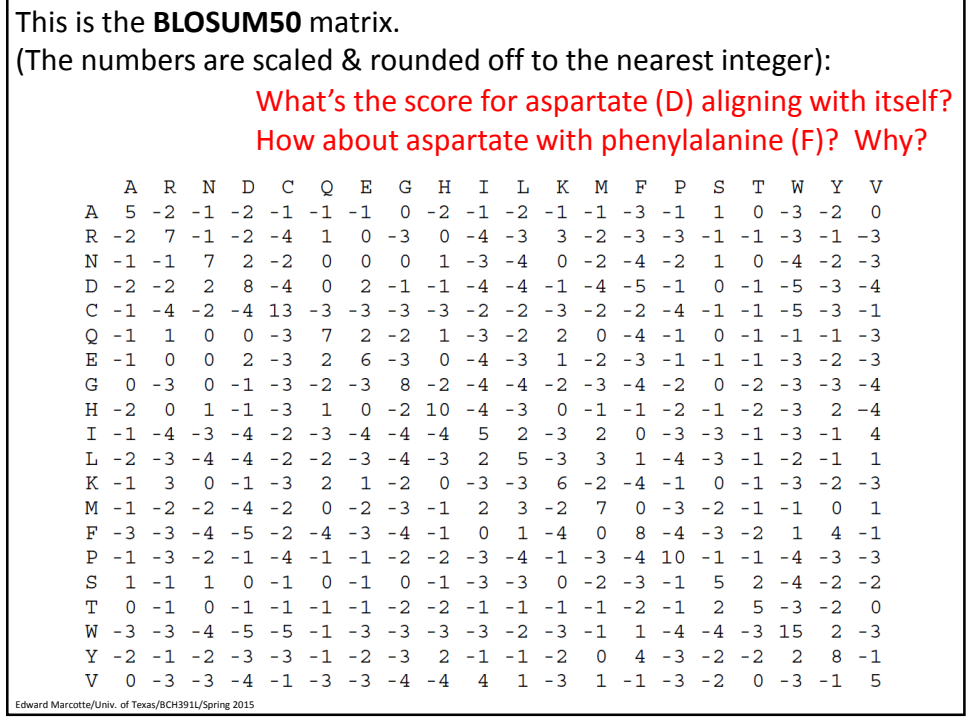

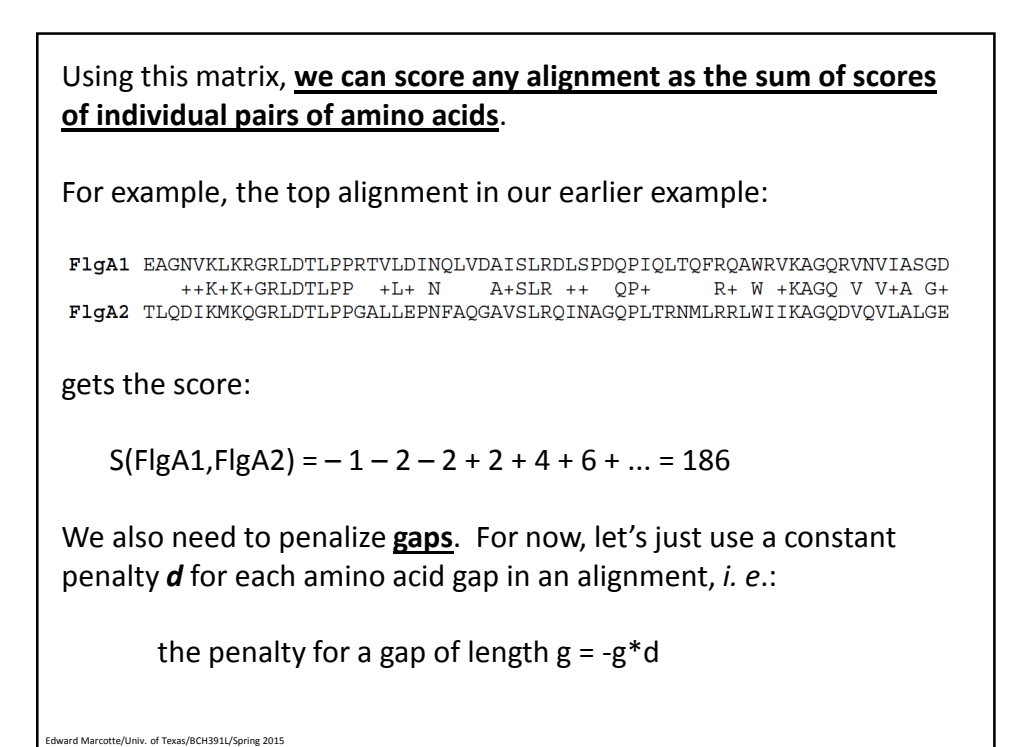

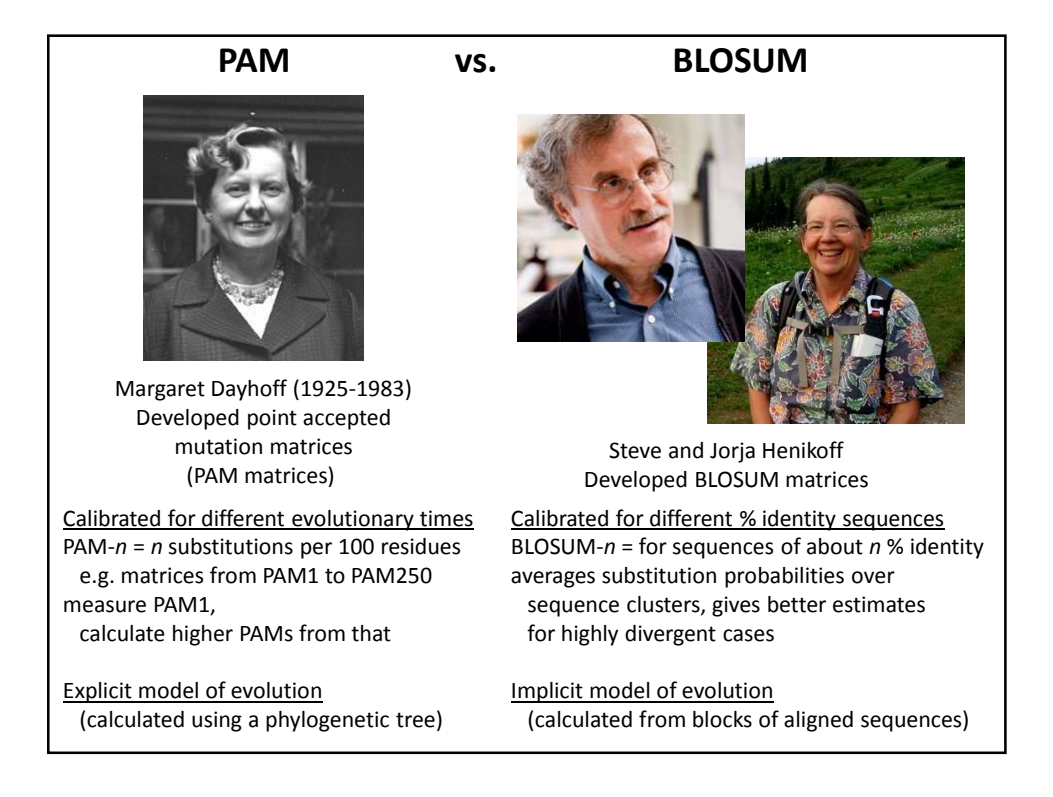

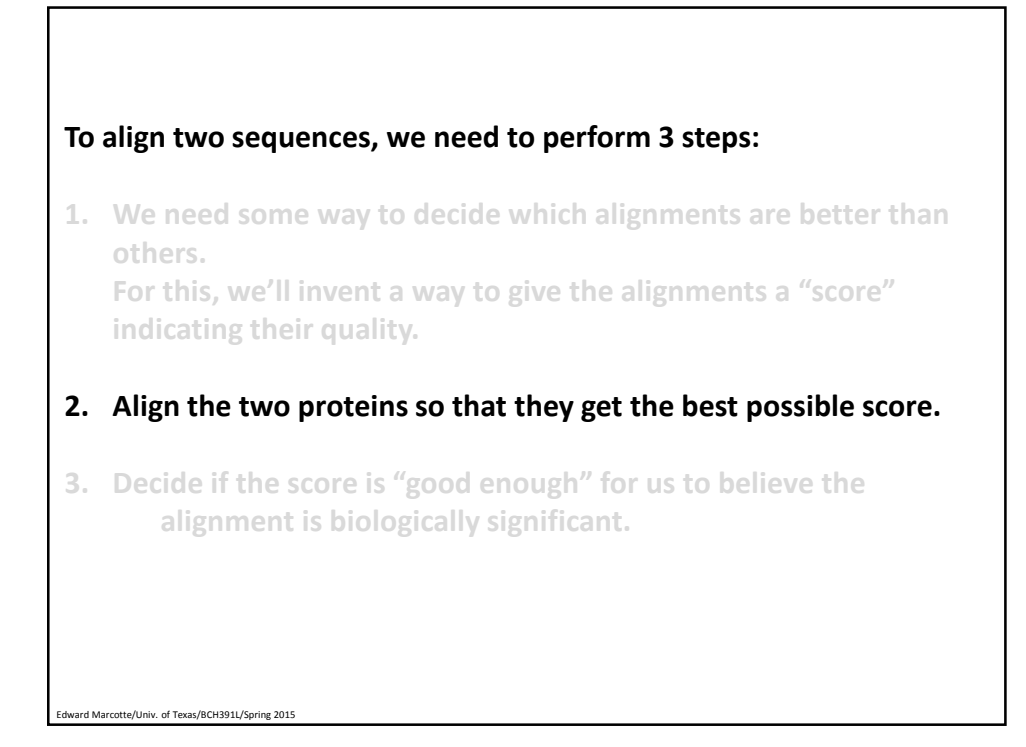

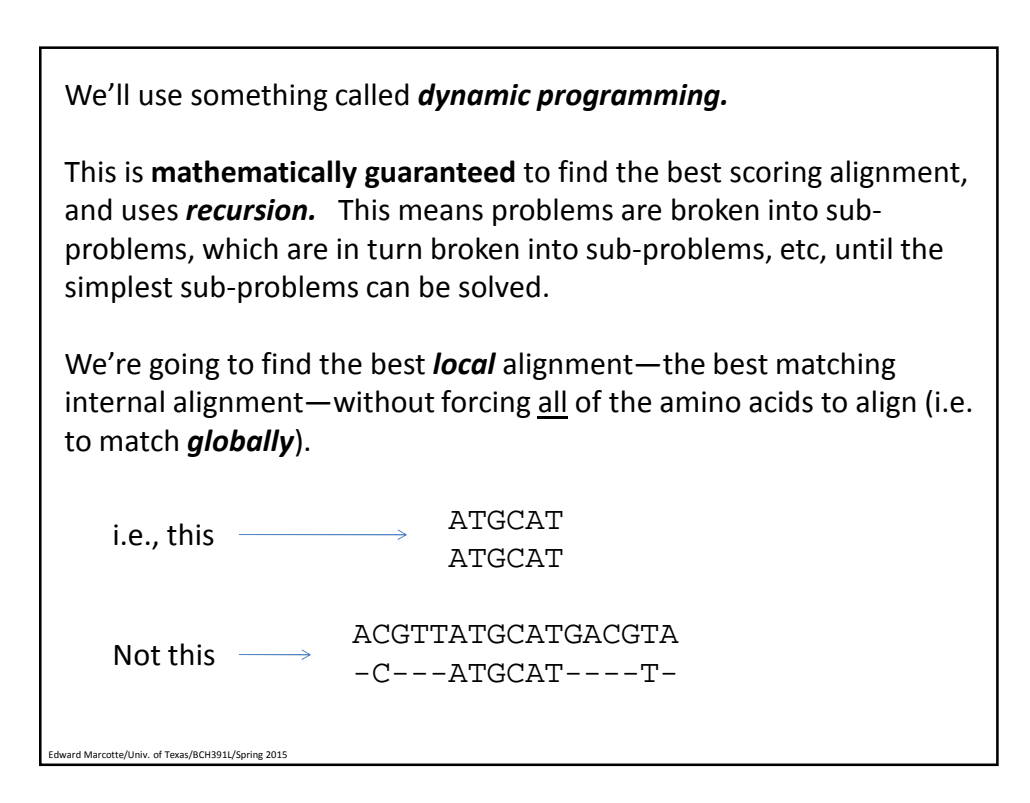

**Here's the main idea:**  We'll make a *path matrix*, showing the possible alignments and their scores. There are simple rules for how to fill in the matrix. *This will test all possible alignments & give us the top-scoring alignment between the two sequences*.  $i=0$  $i=n$  $\overline{A}$  $H$  $\mathbf{E}$  $\overline{\mathbf{A}}$  ${\bf G}$ W  $G$  H  $\mathbf{E}$  $\mathbf{E}$  $\overline{O}$  $P \le -j=0$ The path matrix will be filled from the top left  $\mathbb A$  ${\tt W}$ to the bottom right  $v$  H  $\mathbf E$  $\mathbf{A}$  $E \le -j=m$ 

rd Marcotte/Univ. of Texas/BCH391L/Spring 201

**Here are the rules:** For a given square in the matrix *F*(*i*,*j*), we look at the squares to its left *F*(*i*-1,*j*) , top *F*(*i,j*-1) , and top-left *F*(*i*-1,*j*-1). Each should have a score. We consider **3 possible events** & **choose the one scoring the highest**: (1) *x<sup>i</sup>* is aligned to *y<sup>j</sup> F*(*i*-1,*j*-1) + *s*( $x_i$ , $y_j$ ) (2)  $x_i$  is aligned to a gap  $F(i-1,j) - d$ (3)  $y_j$  is aligned to a gap  $F(i,j-1) - d$ For this example, we'll use  $d = 8$ . We also set the left-most & top-most entries to zero. erd Marcotte/Univ. of Texas/BCH391L/Spring 2015

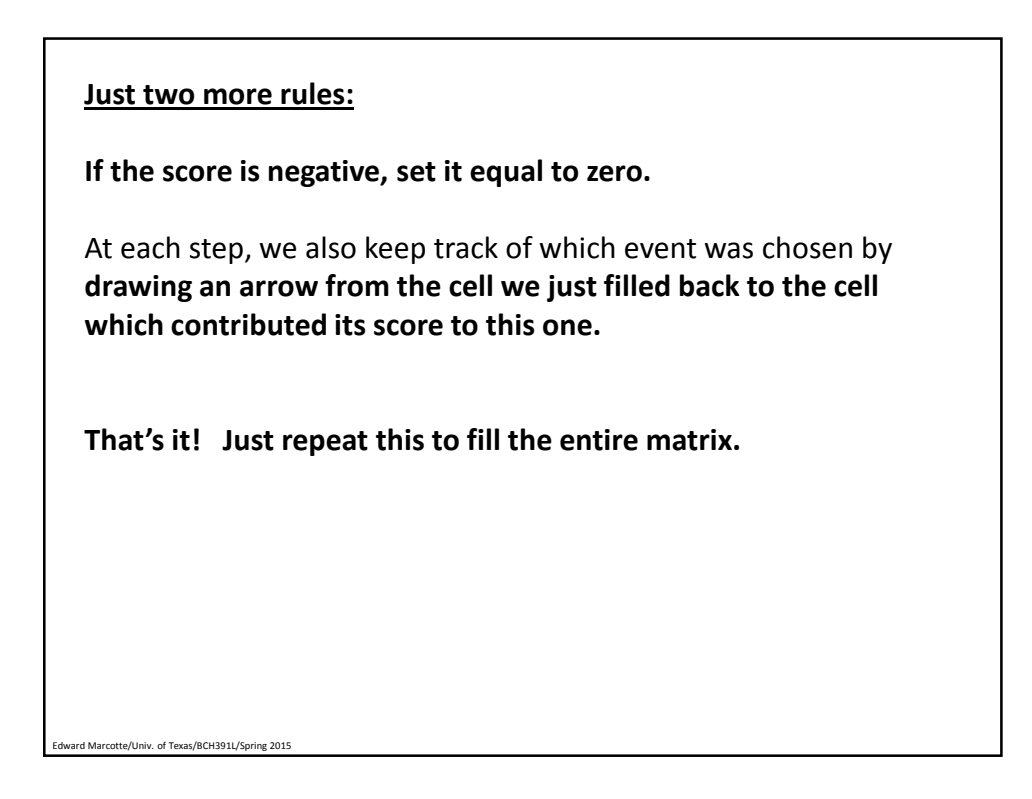

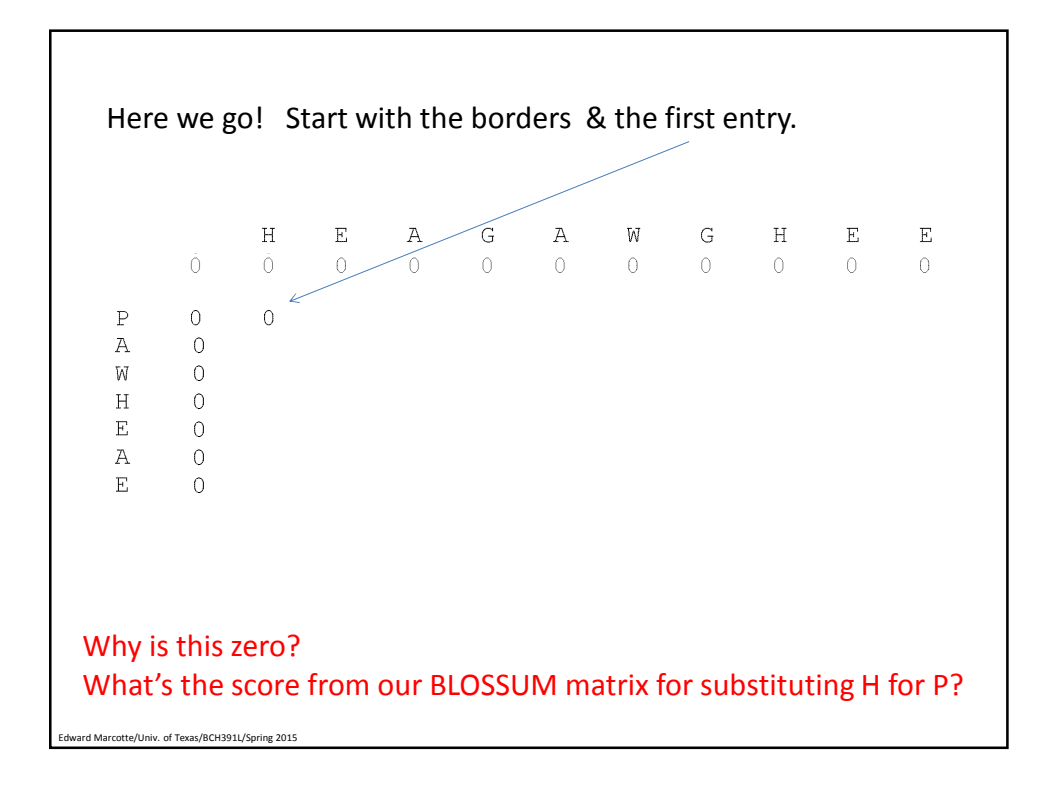

Next round!  $\mathbf{H}$  $\mathbf{E}$  $\,$  A  $G$  $\mathbbm{A}$  $\mathbb W$  ${\bf G}$  $\,$  H  $\mathbf{E}$  $\mathbf{E}$  $\circledcirc$  $\circledcirc$  $\circledcirc$  $\circ$  0  $\circ$  $\circledcirc$  $\circledcirc$  $\sim$  0  $^\circ$  $\circledcirc$  $\circledcirc$  $\mathbb O$  $\, {\bf P}$  $\overline{0}$  $\bullet$  $\overline{0}$  $\,$  A  $\bullet$  $\overline{0}$  $\circ$  $\mathbf W$  $\circ$  $\circ$  $\, {\rm H}$  $\circ$  $\mathbf{E}$  $\circ$  $\, {\rm A}$  $\circ$  $\mathbf E$ Terrible! Again, none of the possible give positive scores. We have to go a bit further in before we find a positive score... erd Marcotte/Univ. of Texas/BCH391L/Spring 2015

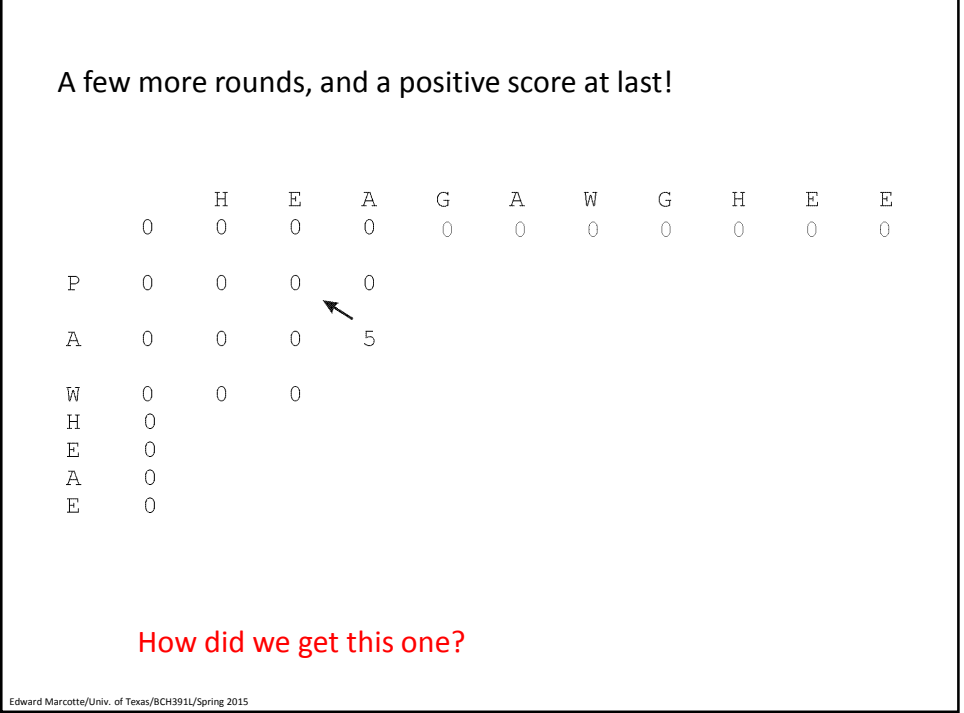

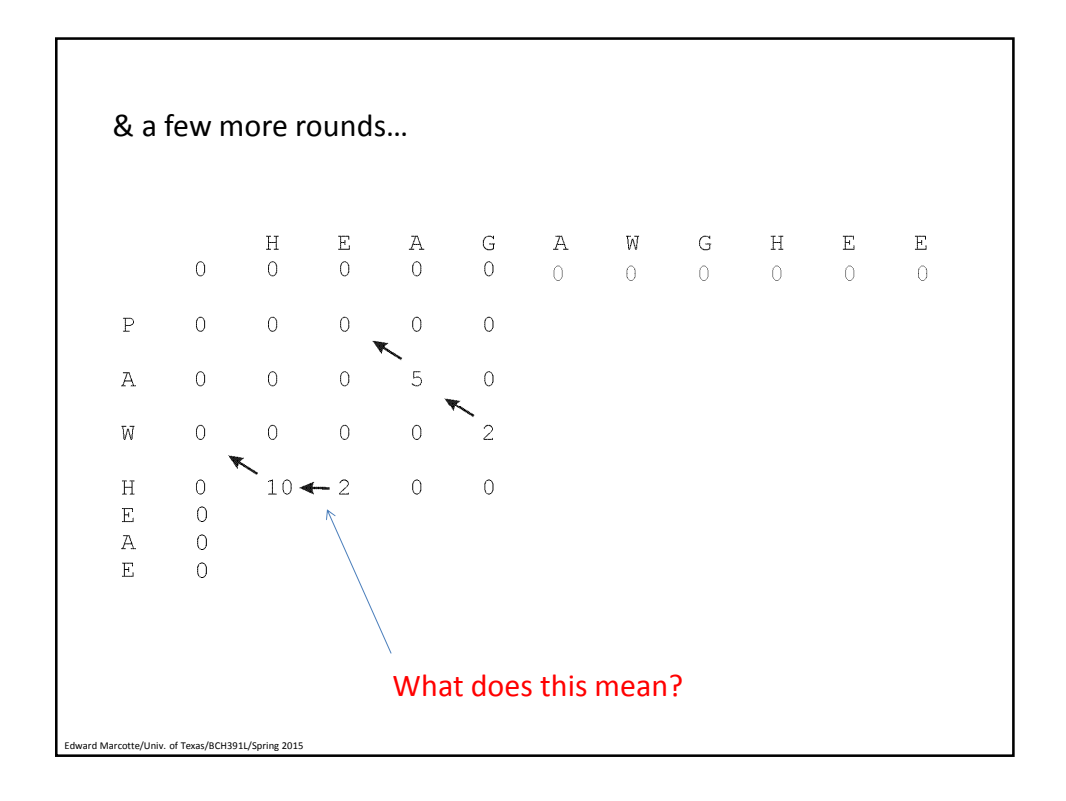

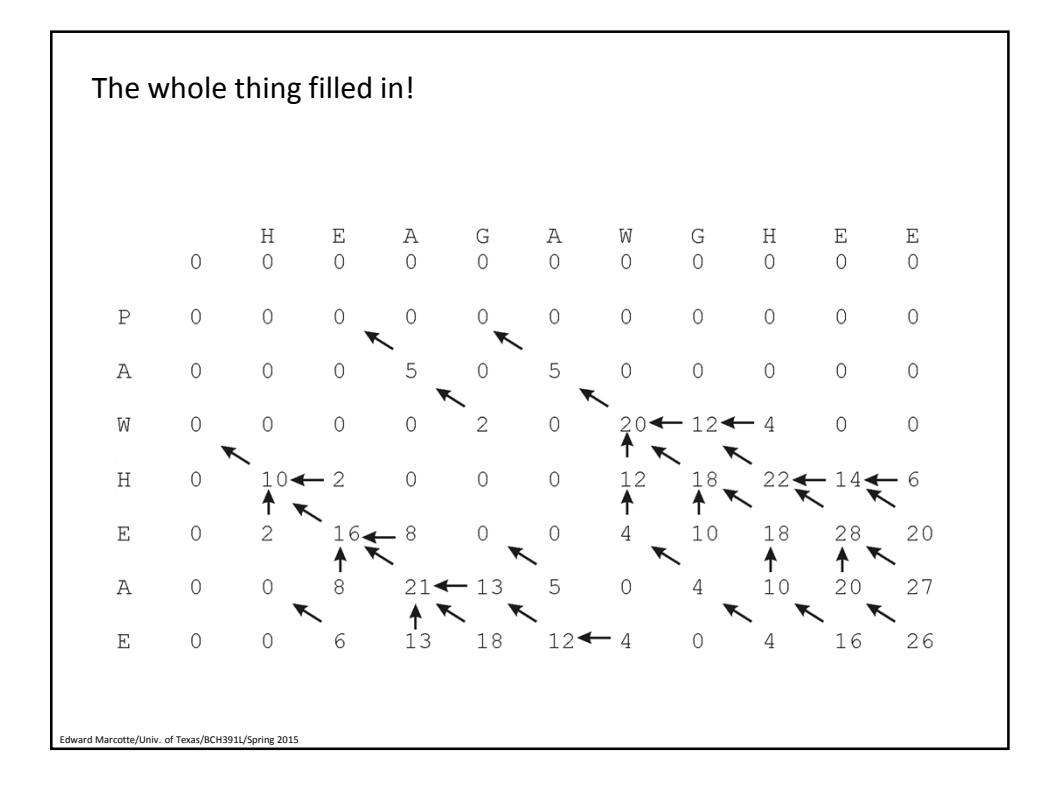

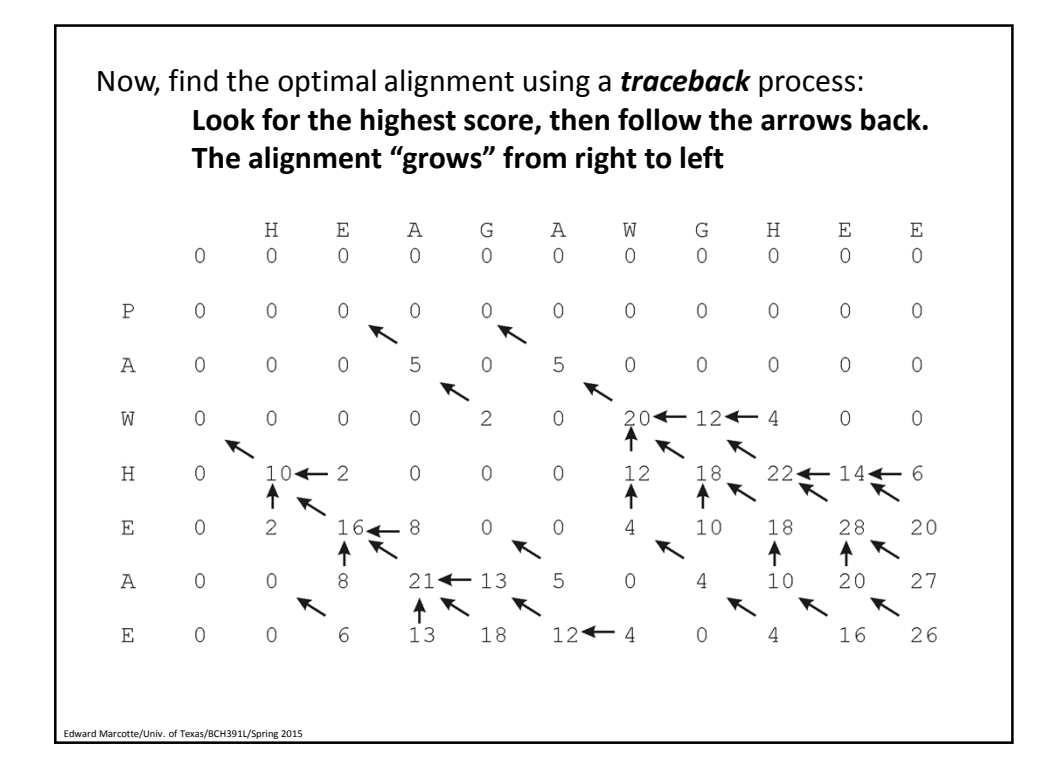

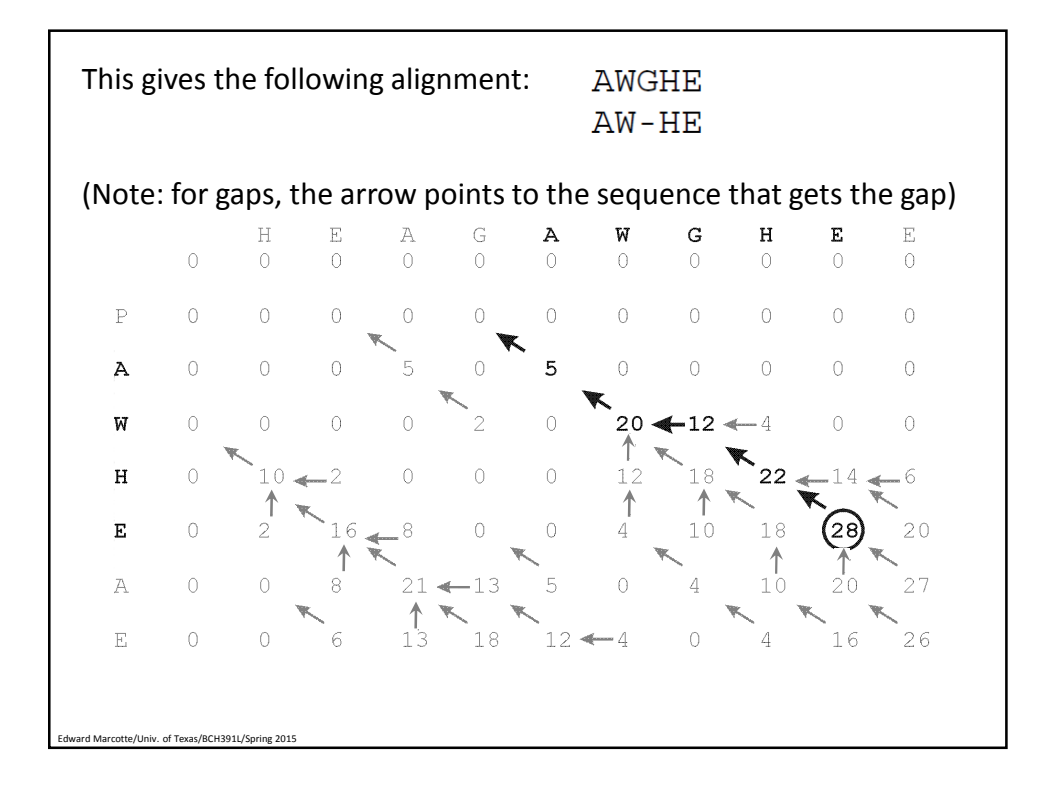

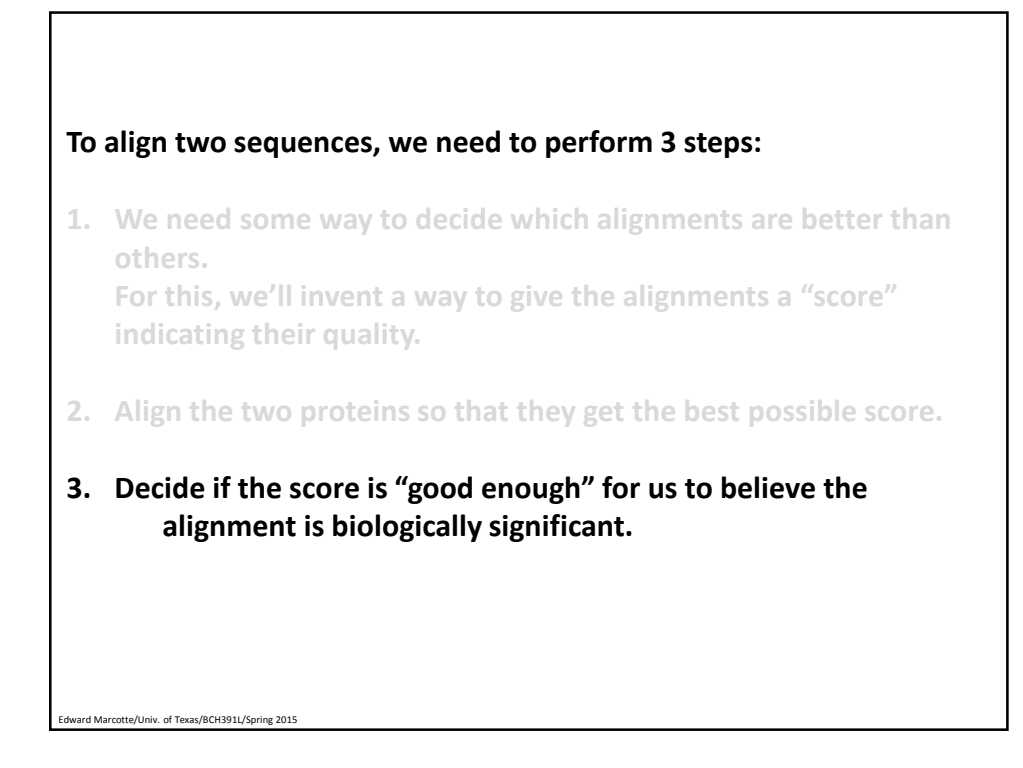

This algorithm always gives the best alignment.

Every pair of sequences can be aligned in some fashion.

**So, when is a score "good enough"?** 

How can we figure this out?

Edward Marcotte/Univ. of Texas/BCH391L/Spring 2015

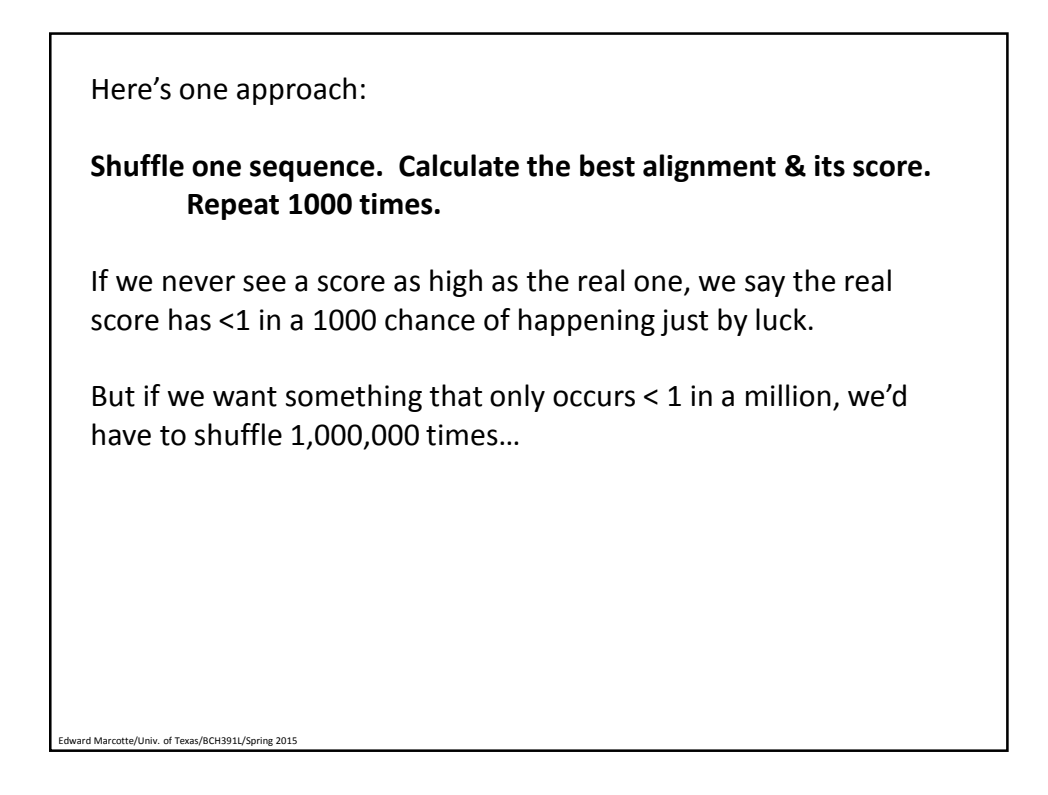

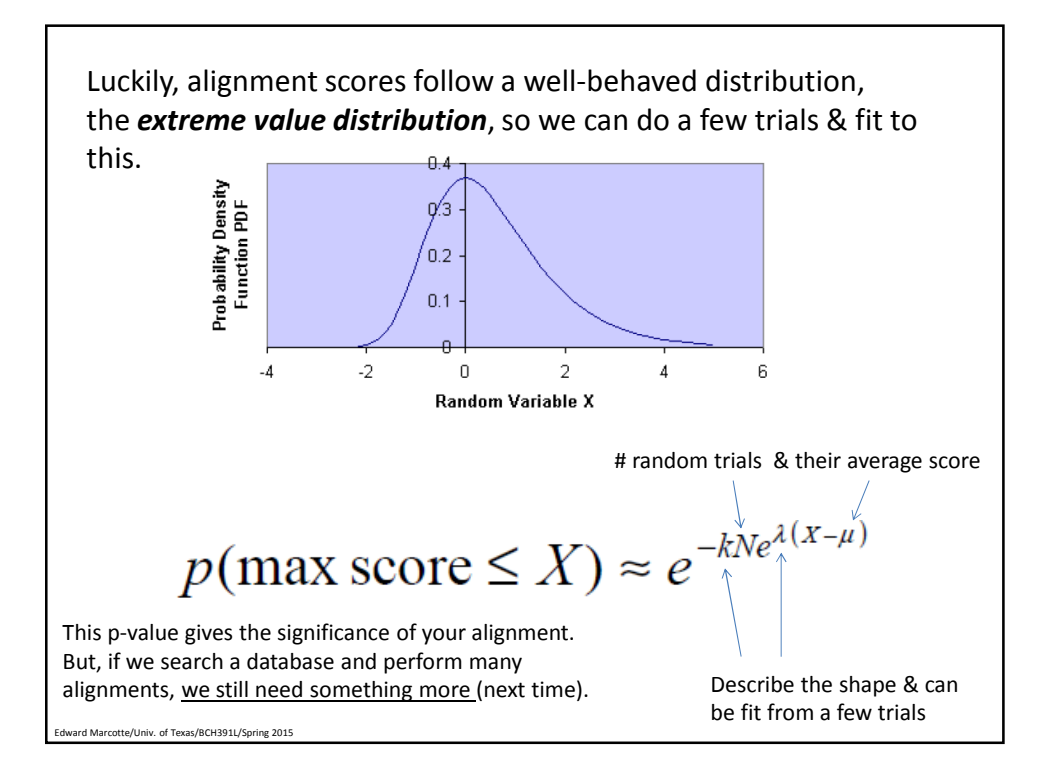

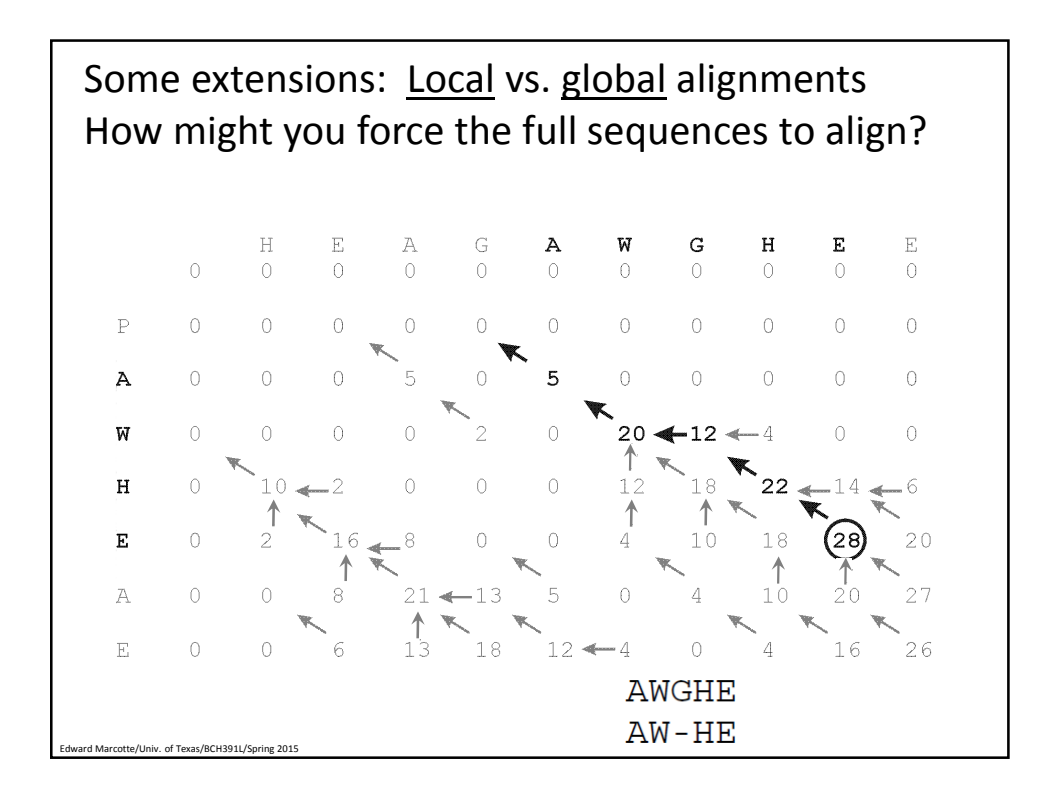

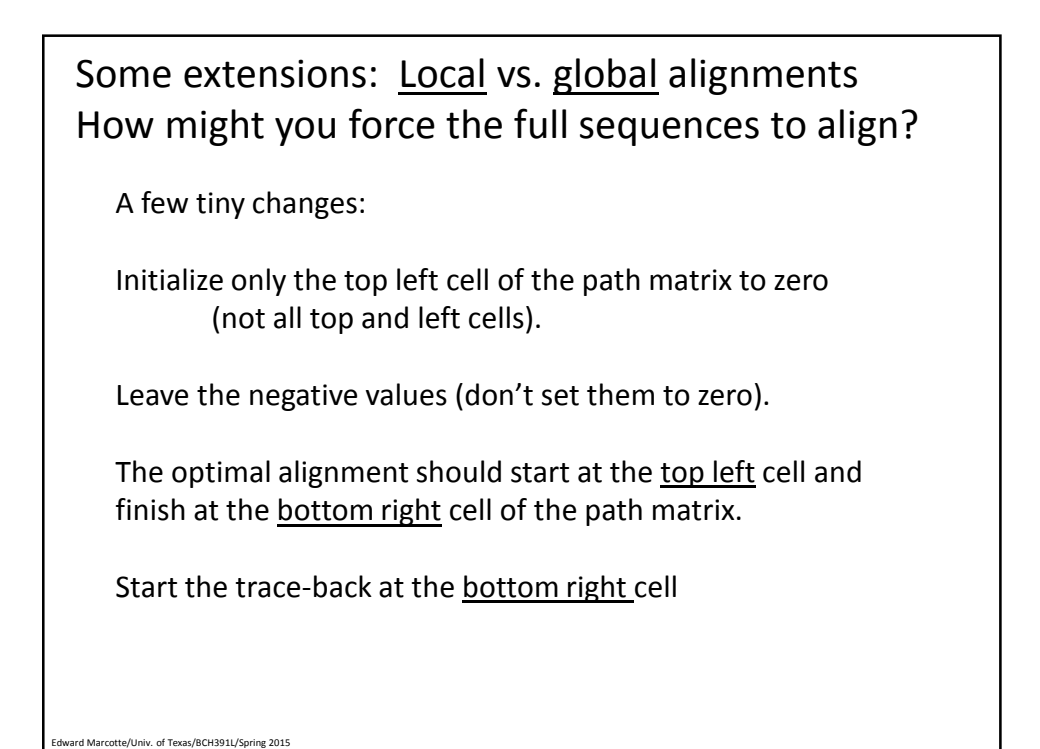

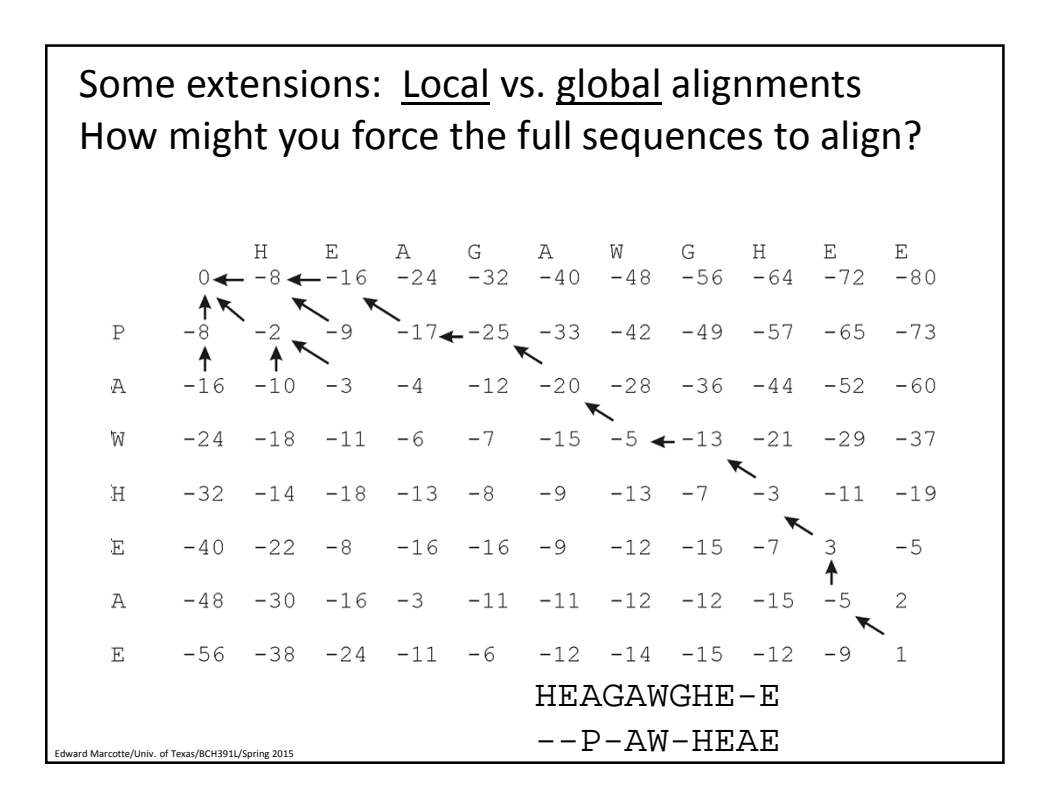

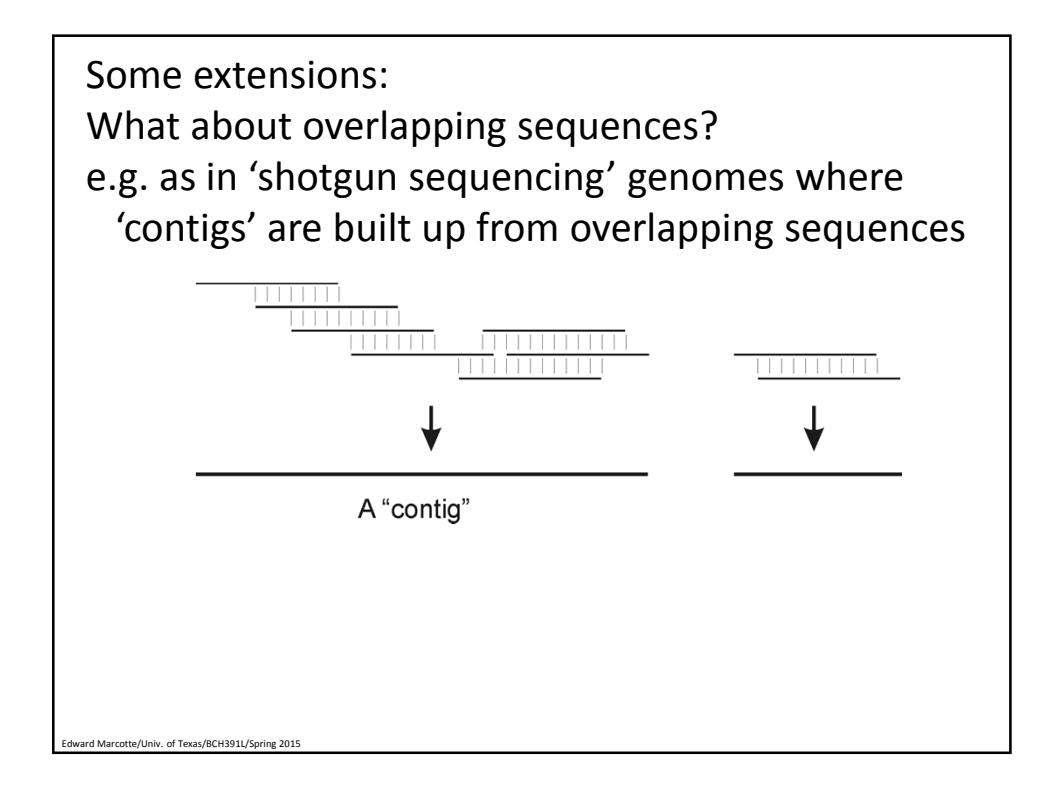

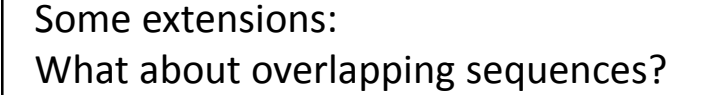

Modify global alignment to not penalize overhangs:

The optimal alignment should start at the top or left edge and finish at the bottom or right edge of the path matrix.

Set these boundary conditions :

d Marcotte/Univ. of Texas/BCH391L/Spring 2015

*F*(*i,0*) = 0 for *i*=1 to *n F*(*0,j*) = 0 for *j*=1 to *m*

Start the traceback at the cell with the highest score on the right or bottom border

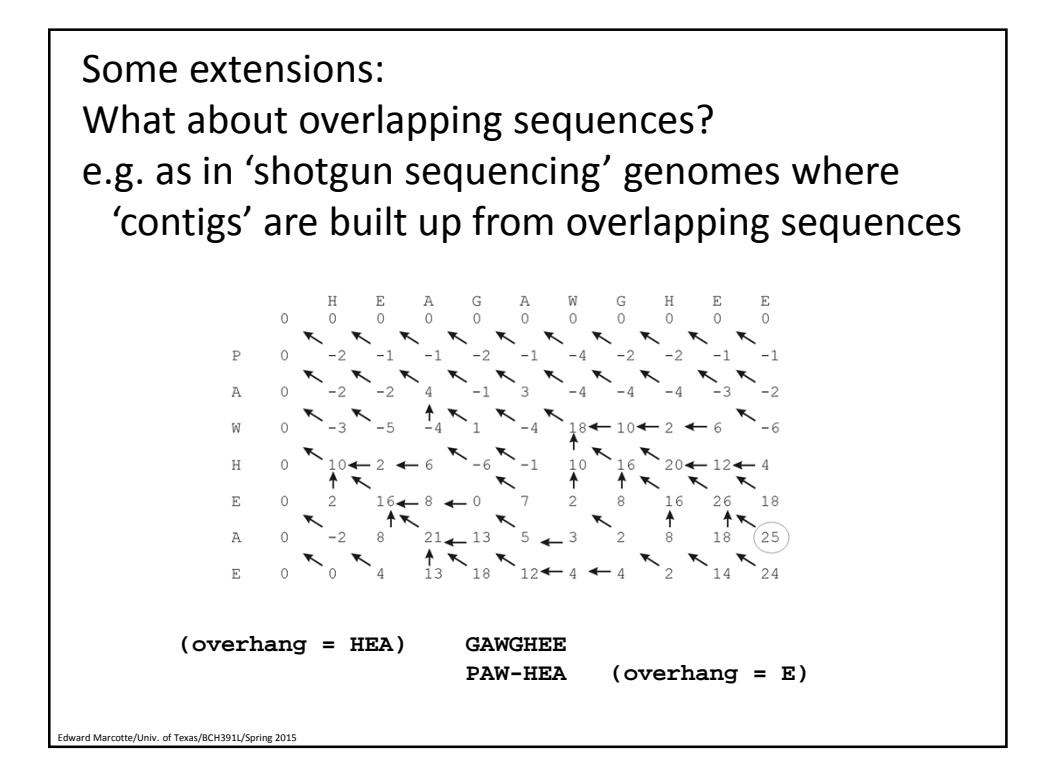

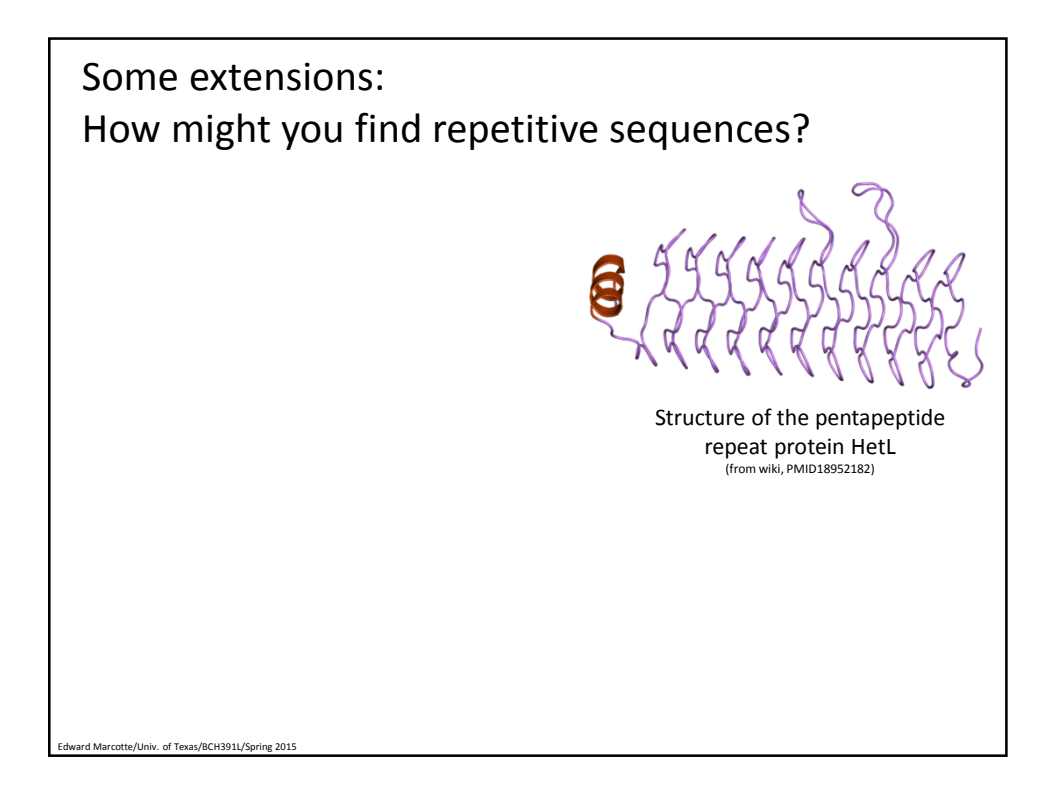

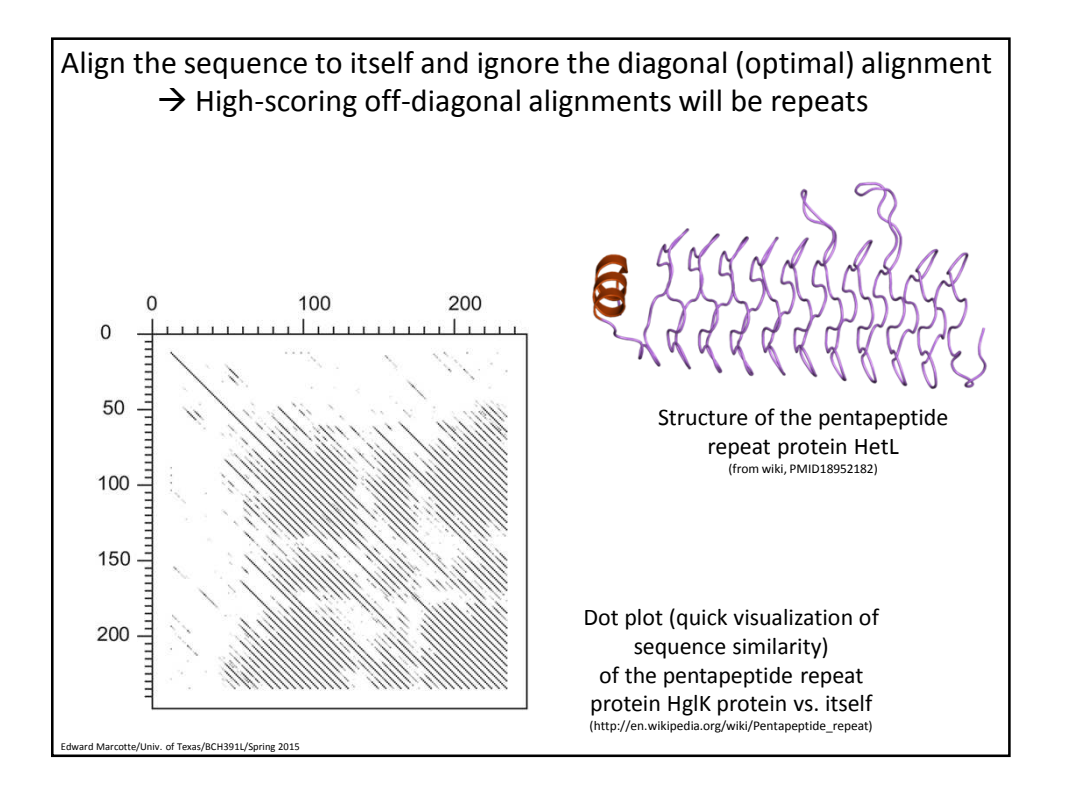